УДК 697.922.2

ż

# **Численное исследование сравнения скоростей на решетках в системах воздуховодов разных конфигураций**

*Кузьмина Дарья Александровна Самарский государственный технический университет магистрант*

*Научный руководитель: Никитин Максим Николаевич Самарский государственный технический университет к.н.т., доцент кафедры «Теплогазоснабжения и вентиляции»*

## **Аннотация**

Статья описывает специфику воздухообмена офисных помещений. Рассматривается геометрия систем вентиляции. Приведены графики расчета расхода воздуха путем численного моделирования. Сравниваются различные методы раздачи воздуха за счет изменения прокладки воздуховодов **Ключевые слова:** Механическая; система вентиляции; приточная; численное моделирование

# **Numerical study of comparison of speeds on the gratings in duct systems of different configurations**

*Kuzmina Daria Aleksandrovna Samara State Technical University Undergraduate* 

*Scientific adviser: Nikitin Maxim Contingent of Technical Sciences, assistant professor Specialty Heat and Gas Supply and Ventilation*

# **Abstract**

The article describes the specifics of the air exchange in office premises. Here is dealt the geometry of ventilation systems. The graphs of the calculation of air flow by numerical simulation. Various methods of air distribution are compared by changing the position of the air - ducts.

**Keywords:** Manual; ventilation system; supply; numerical simulation.

## **Введение**

Цель работы – разработка модели для описания движения рабочей среды и сравнения скоростей на решетках в системах воздуховодов разных конфигураций.

На сегодняшний день для увеличения качества проектирования систем вентиляции и кондиционирования обширно используются ресурсы

вычислительной гидрогазодинамики, реализованные в разных программных продуктах [1, 2]. Для корректного расчета вентиляционной системы воздуховодов изначально необходимо сделать проверку разрабатываемых моделей. В качестве инструмента исследования выбрана облачная платформа SIMSCALE [3], работающая на базе OpenFoam [4]. Была выполнена верификация численной модели для движения воздуха в системах воздуховодов разных конфигураций. Данная модель может быть использована для проектирования систем вентиляции, кондиционирования и воздушного отопления офисных центров, административных зданий и промышленных объектов.

#### **Геометрия расчетной области и расчетная сетка**

Численное моделирование выполнялось на основе решения уравнений Навье-Стокса и сохранения энергии на основе RANS подхода [5]. Геометрия расчетной области создавалась для двух систем воздуховодов разной конфигурации из оцинкованной стали по ГОСТу [6] на плане этажа (рис. 1). Для численного исследования использовались системы воздуховодов разной конфигурации прямоугольного сечения, высотой 250мм: система № 1 (рис. 2) и № 2 (рис. 3). Площади сечений определялись по расходу воздуха на каждом участке воздуховода, они соответствуют нормам [11] для общественных зданий: скорость в магистральных участках не превышает 5 м/с. Построение геометрии расчетных областей выполнялись в бесплатной облачной системе Onshape [7]. На схеме системы вентиляции № 1 (рис. 2) и системы № 2 (рис. 3) номерами отмечены решетки типа АМР (с возможностью регулировки расхода воздуха), сечения которых приведены в таблице 1.

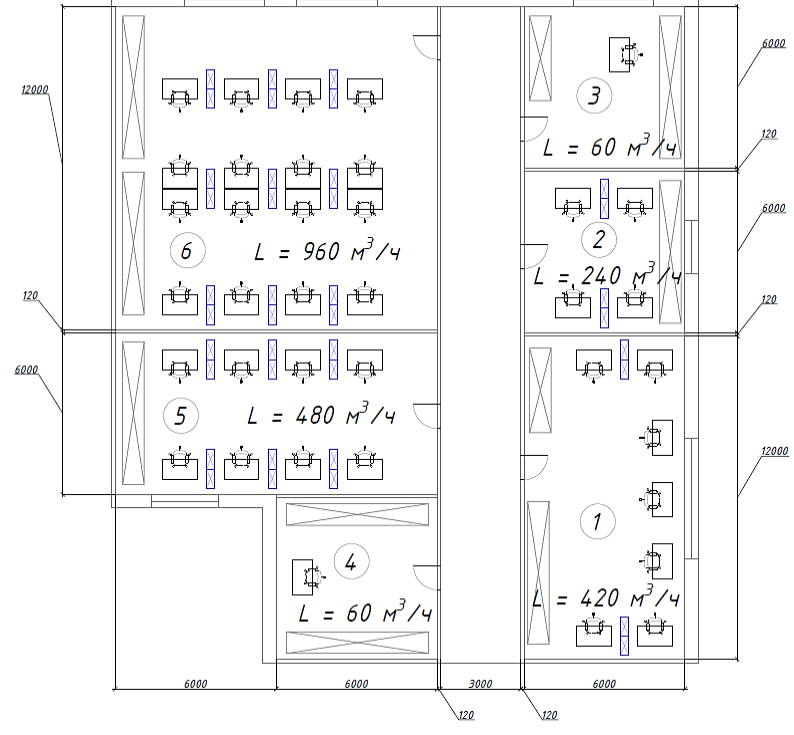

Рисунок 1 - План этажа

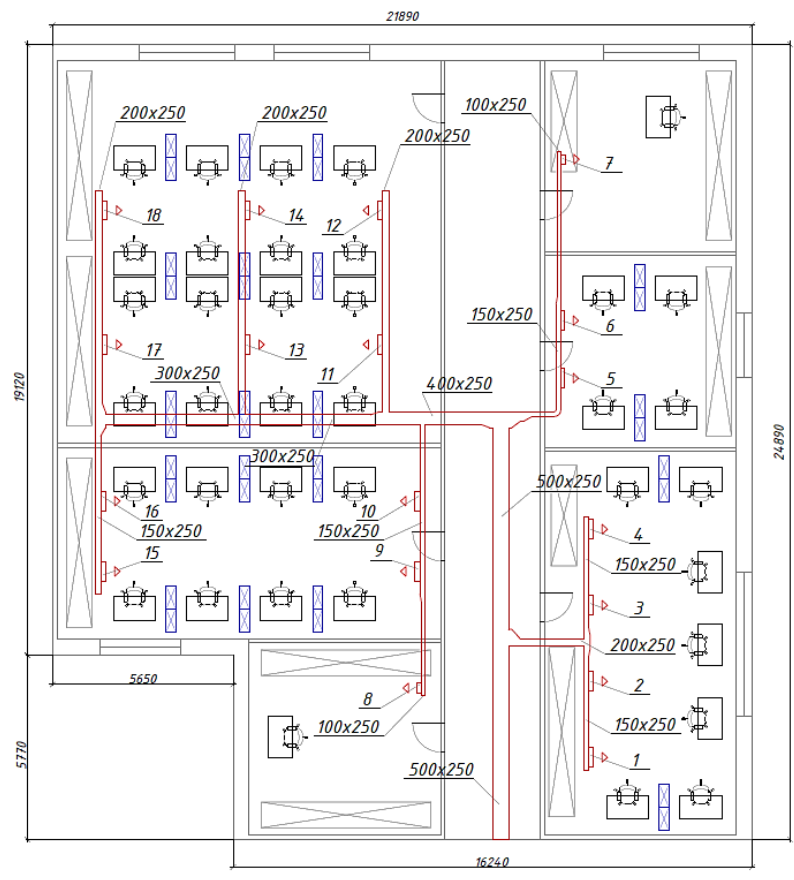

Рисунок 2 - Схема системы вентиляции № 1

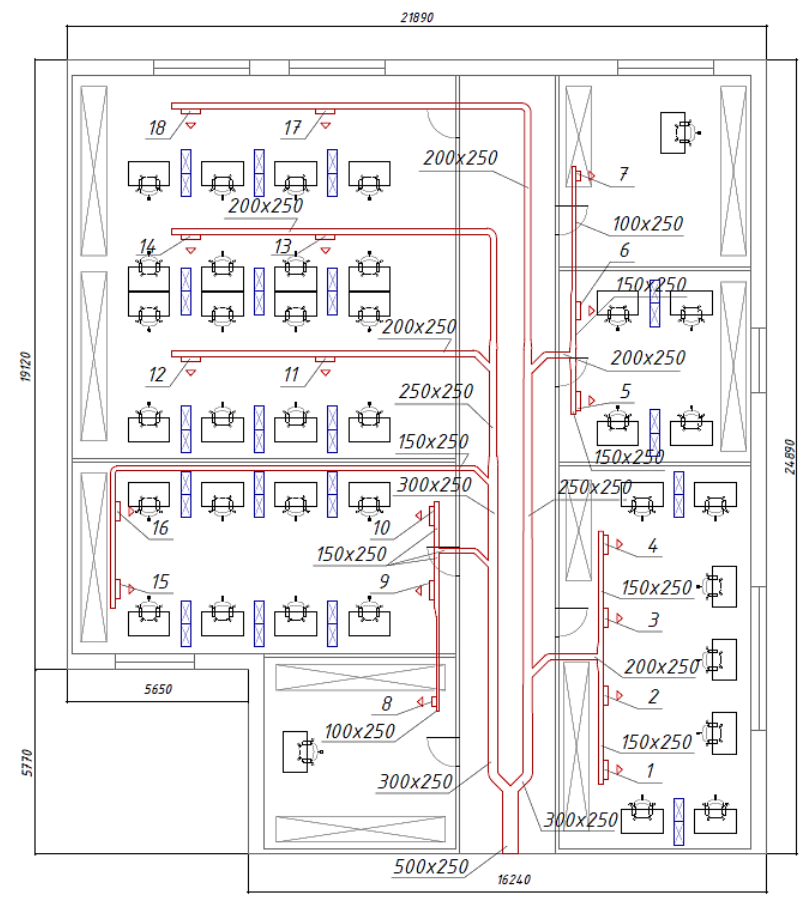

Рисунок 3 - Схема системы вентиляции № 2

Постулат. 2019. №3 ISSN 2414-4487

ż

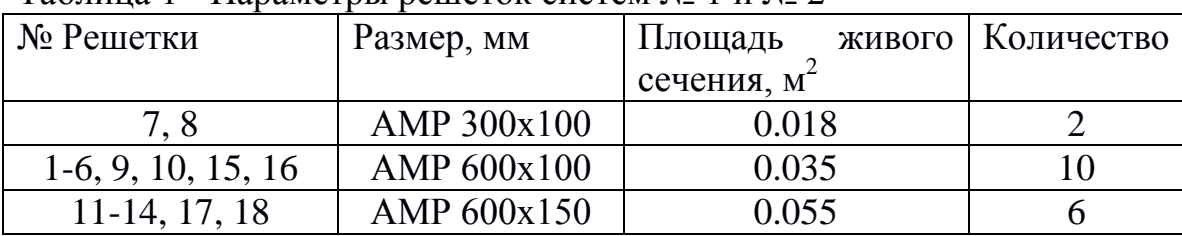

Таблица 1 - Параметры решеток систем № 1 и № 2

Построение сеток для модели системы № 1 (рис. 4) производилось на базе SIMSCALE [3] в модуле создания сетки с помощью параметрического алгоритма Hex-dominant parametric, увеличивая количество ячеек в 1.3 раза по осям. Количество процессоров для расчета сетки выбрано 16 шт., граничные поверхности задавались со слоями (2 шт. с дистанцией 0.02 м, 1 шт. с дистанцией 0.05 м). Характеристики полученных сеток представлены в таблице 2. Итоговый расчет ведется по сетке № 7 (рис. 4).

Таблица 2 - Типы сеток для системы воздуховодов № 1

|         | Количество сегментов, тыс. шт. |       |       |       |       |     |      |
|---------|--------------------------------|-------|-------|-------|-------|-----|------|
| № сетки |                                |       | ີ     |       |       |     |      |
|         | LJ4.J                          | 244.6 | 403.0 | 607.5 | 839.3 | 248 | 2602 |

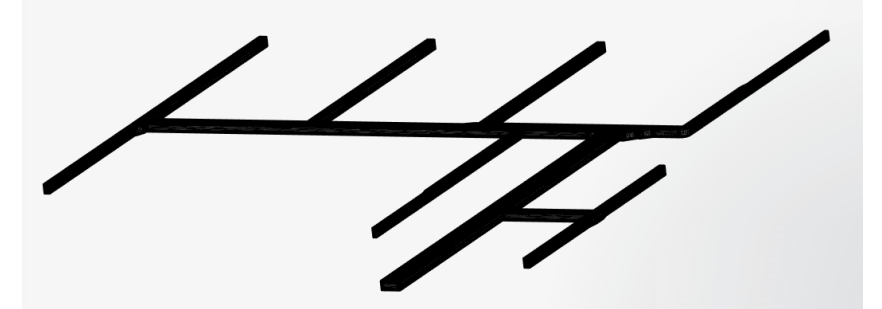

Рисунок 4 - Сетка для модели системы № 1

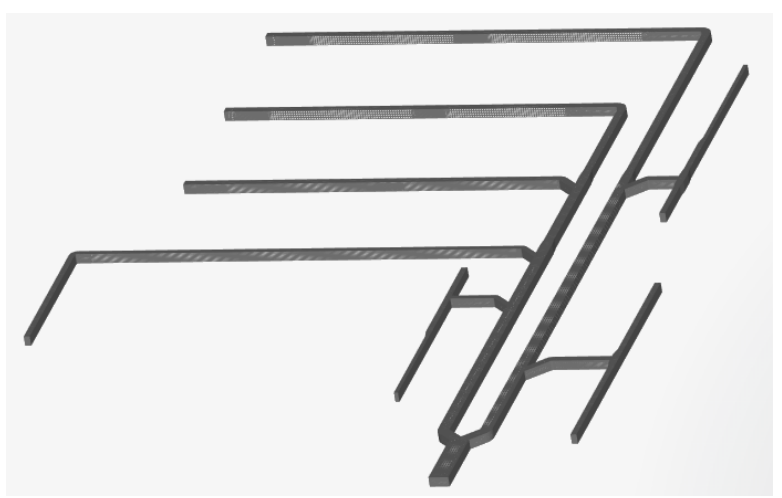

Рисунок 5 - Сетка для модели системы № 2

Для модели системы № 2 (рис. 5) построение сеток производилось в модуле создания сетки с помощью автоматического алгоритма Hex-dominant automatic, с измельчением ячеек Moderate, количество процессоров для расчета сетки выбрано 8 шт., граничные поверхности задавались со слоями (2 шт. с дистанцией 0.02 м, 1 шт. с дистанцией 0.05 м). Общее количество трехмерных элементов для сетки составило 680013 шт.

Были приняты следующие допущения для трехмерных расчетных областей:

- 1. Шероховатость стенок со стороны потока kэ=0, так как величина шероховатости пренебрежимо мала.
- 2. На входе задан ровный профиль скорости с постоянным значением.

## **Начальные и граничные условия моделирования**

Начальные условия моделирования задавались в модуле Simulation Designer в SIMSCALE [3] . Режим течения - стационарный, так как нет теплообмена - изотермический процесс, алгоритм решения Simple, расчет выполнялся для модели турбулентности k-omega sst. Рабочая среда - воздух с температурой 20°С, кинематической вязкостью  $v = 1.5*(10^{-5})[m^2/c]$ , плотность воздуха  $\rho = 1.204 \text{kr/m}^3$ . Давление на тело равно 0 Па, температура систем воздуховодов 20°С, энергия турбулентных пульсаций  $k = 0.00375$   $m^2/c^2$ , скорость турбулентного кинетического распада  $\omega = 3.375$  1/c.

#### **Граничные условия для систем воздуховодов**

В работе рассмотрена часть системы для шести помещений, их параметры, а именно, количество человек и расход воздуха, представлены на рисунке 1. Расход воздуха для каждого помещения принимаю по нормам минимального воздухообмена [12] L = 60 м3/ч на человека. Общий воздухообмен системы равен  $L = 2220$  м $3/4$ . Скорость на выходе сечением 500 мм х 250 мм определялась из формулы L S  $=$ 2220  $3600 \times 0.5 \times 0.25$  $=$  . Условие на выходных отверстиях - решетках задано, как «свободный выход». Давление задавалось исходя из площади решетки, расхода воздуха, выходящего из нее по расчету и степени открытия створок жалюзи (расчет велся при 100% открытии створок). Давления, создаваемые решетками, исходя из справочника [10], представлены в таблице 3. Скорости на поверхностях граней каждой системы равны нулю.

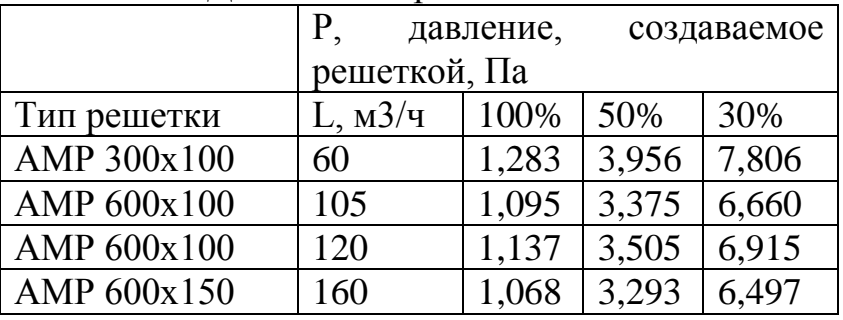

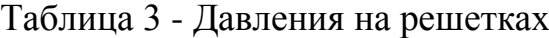

#### **Параметры расчета**

Коэффициенты релаксация: для давления = 0.3; для скорости = 0.7; для параметров турбулентности  $(k, \omega) = 0.7$ .

Для тройника и отвода количество итераций – 200.

#### **Валидация численной модели**

Валидация проводилась путем сопоставления расчетных данных по формулам и результатам расчета моделей.

Результаты моделирования экспортировались из модуля Post-processor. Обработка результатов численного моделирования проводилась в программном комплексе на базе свободной лицензии Salome [8] в модуле визуализации результатов ParaView [9] .

По критерию стабилизации контрольного параметра находила скорость в каждой решетке для систем вентиляции № 1 и № 2. График стабилизации скорости по оси Х на выходе из решетки № 1 приточной системы № 1 изображен на рис. 6, а для системы № 2 - на рис.7.

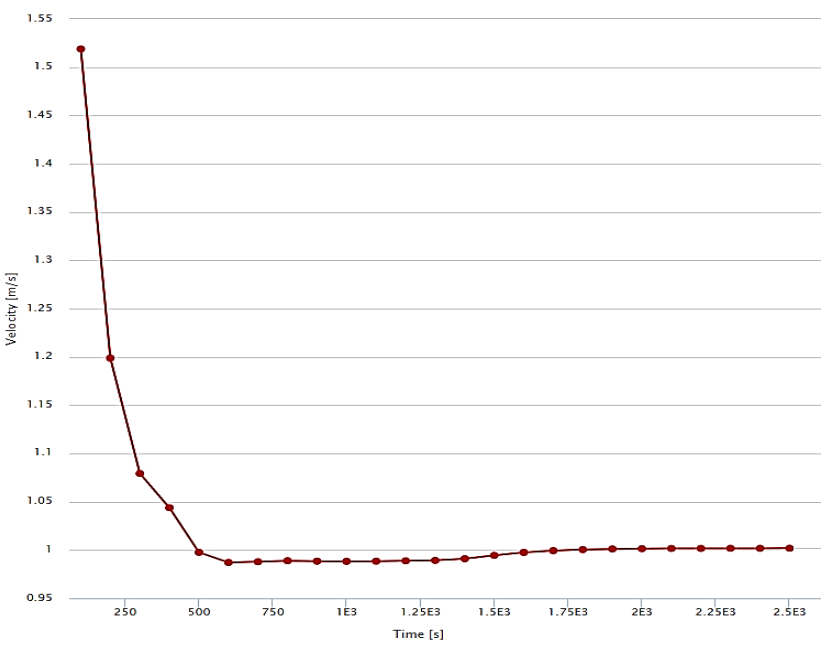

Рисунок 6 - График стабилизации скорости по оси Х для решетки № 1 приточной системы воздуховодов № 1

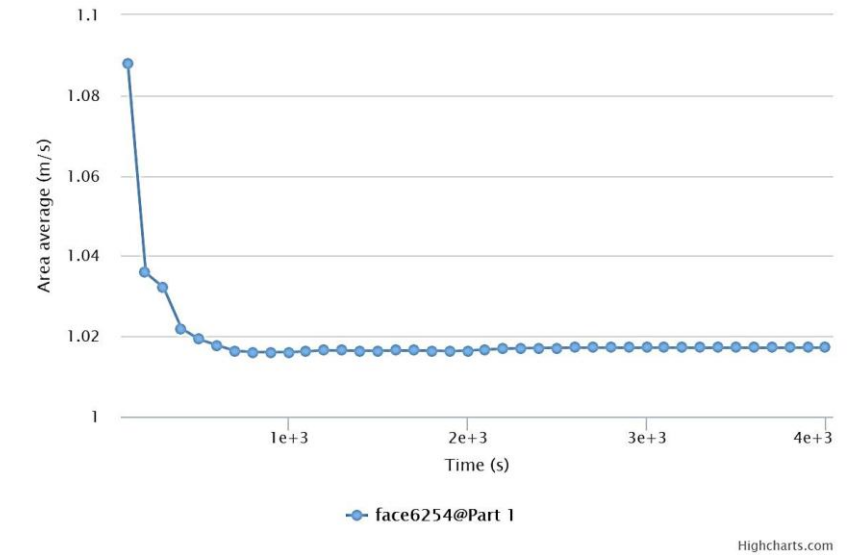

Рисунок 7 - График стабилизации скорости по оси Х для решетки № 1 приточной системы воздуховодов № 2

#### **Верификация численной модели**

Необходимо построить график экстраполяции Ричардсона для модели системы вентиляции № 1 (рис. 6), чтобы найти истинное значение скорости в решетке №1. По оси абсцисс откладывается значение величины одной ячейки в «м», а ординат - скорость в решётке в «м/с» по значению критерия стабилизации из модуля Post-processor - графика расчета программой. Синими точками (ромбами) показан график значений сеток для систем  $\mathcal{N}_2$  1 – 7 штук. Расчетная линия изображена красного цвета с квадратами. Прогнозируя данный график (рис. 8), получаю истинное значение скорости для минимальной величины ячейки, а именно  $v = 1.019$  м/с.

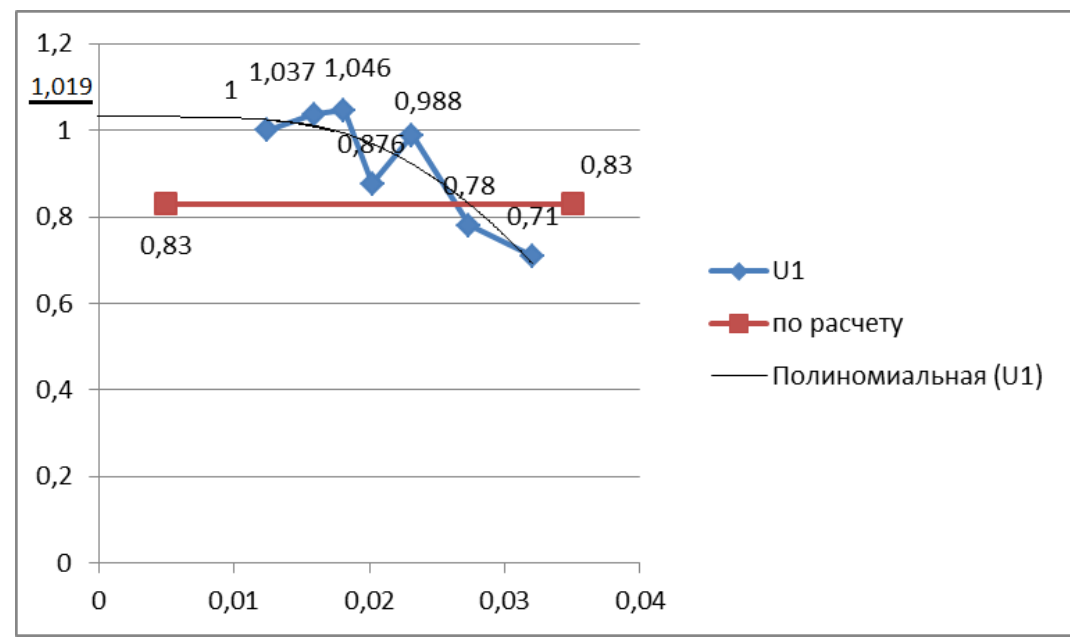

Рисунок 8 - График для нахождения истинного значения скорости в решетке №1 для системы № 1

Наглядное соотношение скоростей потока, выходящего из решёток для расчетной (ожидаемой) и систем воздуховодов № 1 и № 2 моделей, представлено на диаграмме (рис. 9). По оси абсцисс откладывается скорость «м/с» по значению критерия стабилизации из модуля Post - processor – графика расчета программой, ординат – номера решеток. Красным цветом обозначены столбцы значений скорости по расчету, синим – результаты модели системы № 1, а фиолетовым цветом – системы № 2.

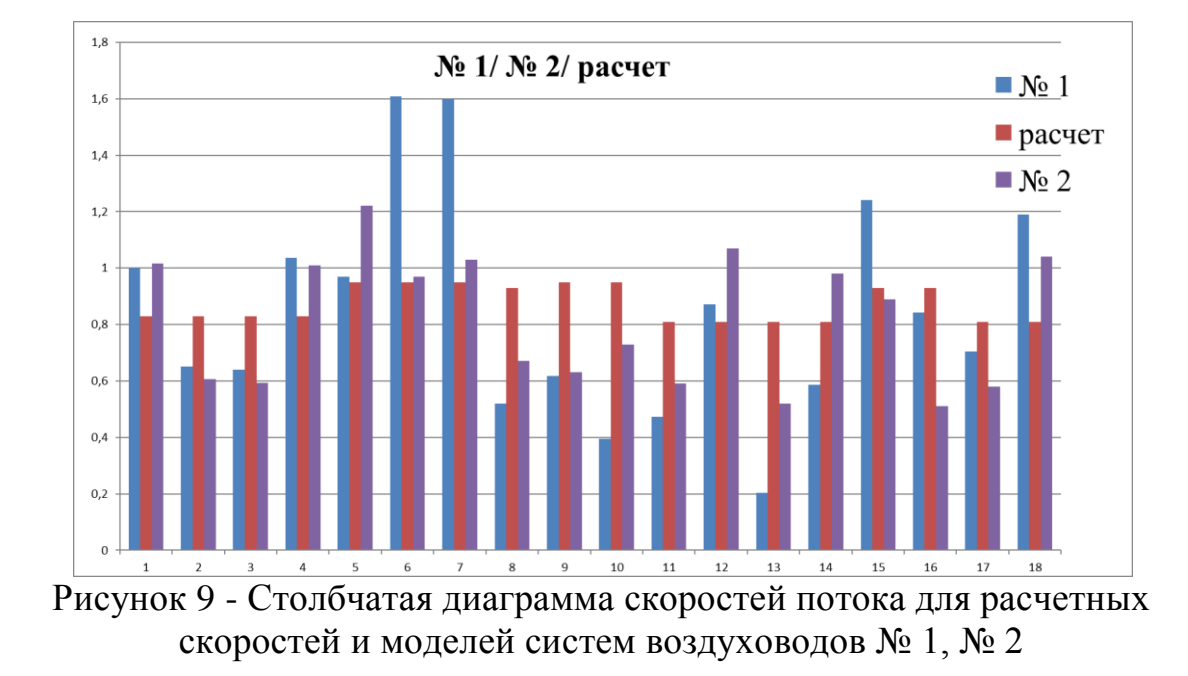

Из рис. 9 видно, что значение отклонения модельных параметров расходится в среднем не более чем на 6% а значение расхождения между средними отклонениями 1 варианта на 20%, 2 варианта расходится не более чем на 45%. Для модели системы № 1 наибольшее расхождение выявлено на ветках, где установлены решётки 6, 7, 8, 10, 13, 18, причем на наиболее отдаленных решётках наблюдается большая скорость (решетки 6,7,15,18). В системе № 2 наибольшее расхождение на решётках 5, 13, на наиболее отдаленных решётках наблюдается большая скорость (решетки 1, 4, 6, 7, 12, 14, 18), а на предпоследних решётках веток наблюдается наименьшая скорость (решетки 13, 16,). Таким образом, результаты моделирования второй системы вентиляции являются более правильными.

Вывод: примененный метод численного исследования на базе RANS подхода показывает достаточно корректные результаты при анализе скоростей на выходах из решеток воздуховодов систем вентиляции, воздушного отопления или кондиционирования.

## **Библиографический список**

1. Цынаева А.А., Никитин М.Н. Численное моделирование течения в канале с неглубокими лунками с использованием CODE SATURNE // Труды Института системного программирования РАН. 2016. Т. 28. № 1. С. 185196.

ż

- 2. Никитин М.Н. Сравнительный анализ численного моделирования естественной конвекции в программных пакетах ANSYS FLUENT, CODE SATURNE, OPENFOAM // Градостроительство и архитектура. 2016. № 2 (23). С. 124-128.
- 3. Simscale URL: https://www.simscale.com (дата обращения 30.12.2018)
- 4. Openfoam URL: https://openfoam.org/ (дата обращения 30.12.2018)
- 5. Гарбарук А. В. и др. Современные подходы к моделированию турбулентности. СПб: Изд-во Политехн. ун-та, 2016. 234 с.
- 6. ГОСТ 14918-80 Сталь тонколистовая оцинкованная. Технические условия. URL:http://online.zakon.kz/document/?doc\_id=30039501#pos=0;200 (дата обращения 30.12.2018)
- 7. Onshape URL: https://www.onshape.com/ (дата обращения 30.12.2018)
- 8. Salome-platform URL: http://www.salome-platform.org/ (дата обращения 30.12.2018)
- 9. Paraview URL: https://www.paraview.org/. (дата обращения 30.12.2018)
- 10.Внутренние санитарно-технические устройства. В 3-х ч. ч. 3. Вентиляции и кондиционирование воздуха. Книги 1 и 2. М.: Стройиздат, 1990. 344 с. URL: http://helpeng.ru/library/books\_ovk.php (дата обращения 30.12.2018)
- 11.СП 60.13330.2012 для общественных зданий (дата обращения 30.12.2018)
- 12.Стандарт НП «АВОК» «Здания жилые и общественные. Нормы воздухообмена» АВОК СТАНДАРТ-1-2002 URL: http://aquagroup.ru/normdocs/1542 (дата обращения 30.12.2018)